## WEB

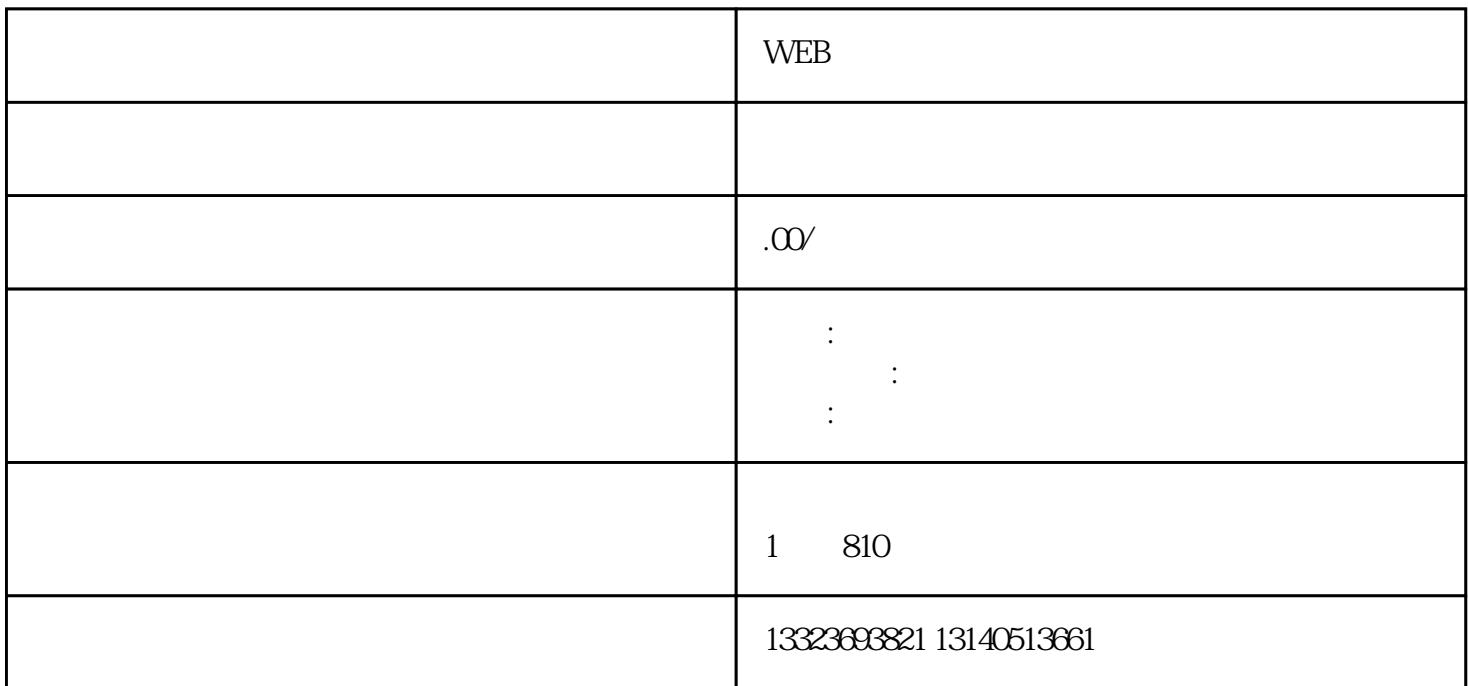

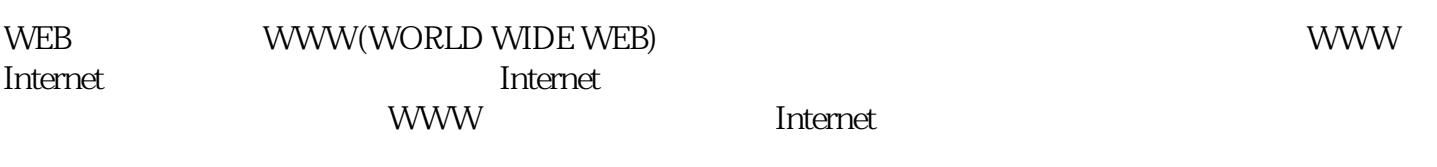

 $1$ 

 $5<sub>0</sub>$ 

 $2<sub>l</sub>$ 

 $4\degree$ 

 $5<sub>5</sub>$